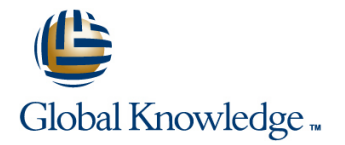

# **Symantec NetBackup 7.6.x: Administration**

# **Duration: 5 Days Course Code: DP0140**

### Overview:

This Symantec NetBackup 7.6.x: Administration course provides the IT professional with instruction on the functionality of Symantec NetBackup 7.6.1 software. This course covers the general principles of using NetBackup to develop and implement a storage management strategy, including how to:Configure and operate NetBackup 7.6.1.Manage NetBackup using the graphical interfaces, commands, and scripts.Provide service protection and recovery.Use the NetBackup Activity Monitor, NetBackup reports, and OpsCenter to monitor NetBackup activity.

This course includes practical hands-on exercises that enable you to test your new skills and begin to use those skills in a working environment. At the start of class students will choose between Windows-based or Linux-based NetBackup servers to perform lab exercises. All students will work with NetBackup clients running both Windows and Linux.

## Target Audience:

This course is for entry level system administrators, system engineers, technical support personnel, and system integration staff who are responsible for the configuration, design, operation, monitoring, and performance optimization of NetBackup.

## Objectives:

- how to develop and implement a storage management strategy. inventory. By the completion of this course, you will be able to:
- Discuss the challenges of performing backups in today's enterprise computing environments. Monitor and manage media and media states.
- clients.
- Diagram the NetBackup product architecture. Supported virtualization methods.
- 
- 
- **In Identify NetBackup options and agents.**
- **Use the NetBackup Administration Console and OpsCenter.**
- **Configure and manage basic disk storage units and storage unit case SLPs.** groups.
- Configure file system backup policies and schedules. import, and expire backup images.
- **Perform manual backups and user-directed backups.** Back up and recover the NetBackup catalogs.
- 
- Monitor NetBackup backup and restore jobs and perform basic
- Configure and manage AdvancedDisk storage units and disk pools.
- This course provides instruction on NetBackup 7.6.1 and covers Configure tape-based devices and volume pools; perform a robot
	- Manage robot and tape drive settings, including media sharing.
	-
- Describe the functions of the master server, media servers, and Configure, run, and manage virtual machine backups using VMware.
	- Discuss virtual machine backups using Hyper-V, and other
- Define common terms used in the NetBackup product. **Recover virtual machines**, including using VMware Instant Recovery.
- Describe how NetBackup backs up and restores data. Use the integrated NetBackup vSphere Web Client Plug-in for VMware.
	- Describe the various methods of backup image duplication.
	- Configure Storage Lifecycle Policies (SLPs) and initiate jobs that
	- **Manage the NetBackup catalog to search for, verify, duplicate,**
	-
- Restore files using the Java or Windows BAR interface and **Optimize file system backups using incremental backups**, True OpsCenter Operational Restore. Image Restore, synthetic backups, NetBackup Accelerator, multiple data streams, and multiplexing.
	- troubleshooting and information-gathering steps related to failing **Interposity and use resources for troubleshooting NetBackup**, including jobs. the NetBackup logging assistant, and tools related to debug logging.

# Prerequisites:

## Content:

г

- 
- 
- 
- Using the NetBackup Administration Managing AdvancedDisk storage Plug-in Console **Console** Managing Hyper-V restores
- 
- Using NetBackup OpsCenter line Duplicating Backups **Duplicating Backups**

- NetBackup storage device concepts Configuring client-side deduplication Using storage lifecycle policies
- Configuring NetBackup basic disk storage Managing NetBackup deduplication Configuring optimized duplication
- Verifying basic disk storage Additional Storage Lifecycle Policy Number 2012 and Additional Storage Lifecycle Policy

### Configuring Policies and Schedules

- 
- $\Box$  Creating and configuring policy attributes  $\Box$  Configuring tape devices
- 
- 
- 
- 

### Performing File System Backups line of the Optimizing File System Backups line Optimizing File System Backups

- Using and customizing the NetBackup Monitoring media and media states File system backup challenges
- **Performing manual backup operations Media and device related tips** Media and device related tips **Network** Media and device related tips
- **Performing user-directed backups According to the Control of the Control of the Control of the Control of Text**
- 

- 
- Java BAR interface Net NetBackup support for other virtualization file systems
- **Performing restore operations using the solutions**
- $\blacksquare$  Performing restore operations using OpsCenter Operational Restore Support resources
- 

line line line

- Introduction to data protection Understanding disk pools and Managing VMware restores ■ The NetBackup environment AdvancedDisk NetDan AdvancedDisk NetDan AdvancedDisk NetDan AdvancedDisk NetDan AdvancedDisk NetDan AdvancedDisk NetDan AdvancedDisk NetDan AdvancedDisk NetDan AdvancedDisk NetDan AdvancedDisk
	-
	-

## ■ NetBackup appliance overview Configuring Media Server Deduplication

- Introduction to NetBackup deduplication
- Configuring NetBackup Storage **Configuring NetBackup media server** Backup duplication concepts
	-
	-

- **ID** Understanding Media Manager storage | Managing and Protecting the NetBackup **Introduction to backup policies** and **intervalse units Catalog** units **Catalog Catalog** 
	-
	-
- Adding client to a policy Netro NetBackup media concepts Netro Netro Netro Netro Netro Annual Managing images
	-

## Managing Tape Storage

- $\blacksquare$  Managing robots and tape drives
- 
- 
- 

- Performing File System Restores **Introduction to virtual machine backups Introduction to virtual machine backups** 
	-
- Introduction to restores **Performing and Monitoring VM Backups** multiplexing
	-
	-

### **Introducing NetBackup Configuring Disk Pools Recovering Virtual Machines**

- 
- 
- NetBackup concepts Configuring AdvancedDisk NetBackup vSphere Web Client
	-

- 
- deduplication **Storage Lifecycle policy concepts** 
	-
	-
- Configuring Tape Storage **features** and benefits

- Creating a policy schedule The Verifying tape storage Introduction to NetBackup catalogs
	-
- Creating backup selections 
Configuring media 
Configuring a catalog backup policy
- **Managing existing policies Disaster recovery strategies Disaster recovery strategies**

- 
- Activity Monitor **Managing tapes Configuring for True Image Restores Configuring for True Image Restores** 
	-
- **Backup job-related tips Transfer Community** Protecting Virtual Machines **Backups with change logs Protecting Virtual Machines** 
	- **Line State Using NetBackup Accelerator**
	-
	- Configuring VMware backups **Optimizing tape drive performance using**
- **Performing restore operations using the NetBackup support for Hyper-V** Handling busy files on UNIX and Windows

Windows BAR interface **Collecting Logs and Diagnostic Information** Collecting Logs and Diagnostic Information

- 
- Restore job-related tips **NetBackup processes**, services, and daemons
	- **Introduction to Logging Assistant**
	- NetBackup and Media Manager logging overview
	- **Using the support utilities**

# Further Information:

For More information, or to book your course, please call us on 00 966 92000 9278

training@globalknowledge.com.sa

[www.globalknowledge.com/en-sa/](http://www.globalknowledge.com/en-sa/)

Global Knowledge - KSA, 393 Al-Uroubah Road, Al Worood, Riyadh 3140, Saudi Arabia